## טיפוסי השפה

 **טיפוסים יסודיים (פרימיטיביים)**: 8 טיפוסים מוגדרים בשפה שמיועדים להכיל ערכים פשוטים:

- **byte, short, int, long** :שלמים מספרים
	- **float, double** :ממשיים מספרים
		- **char** :תווים

2

**2**

- ערכים בוליאנים: **boolean**
- **טיפוסי הפנייה**: טיפוסים מורכבים היכולים גם להכיל מידע וגם לספק שרותים (יוסבר בהמשך)
	- המתכנת יכול להגדיר טיפוסי הפנייה חדשים
		- דוגמאות מיוחדות: מחרוזות ומערכים

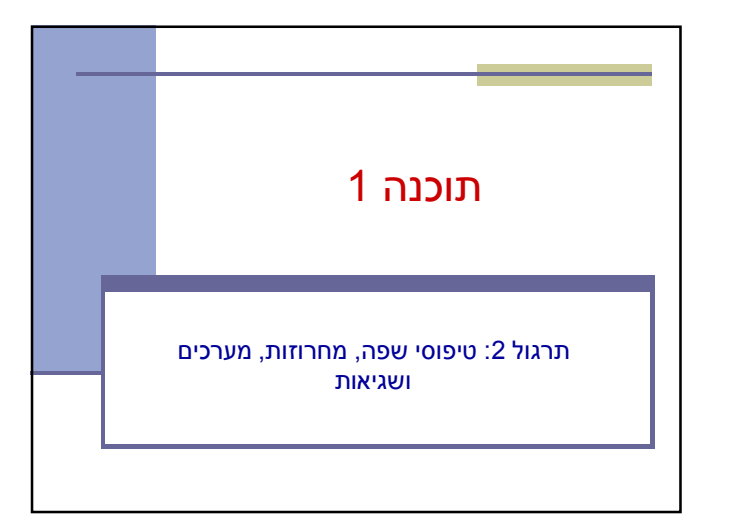

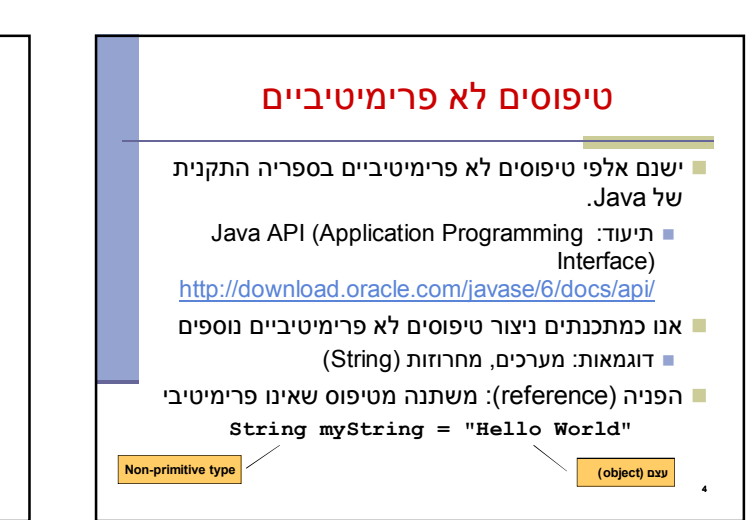

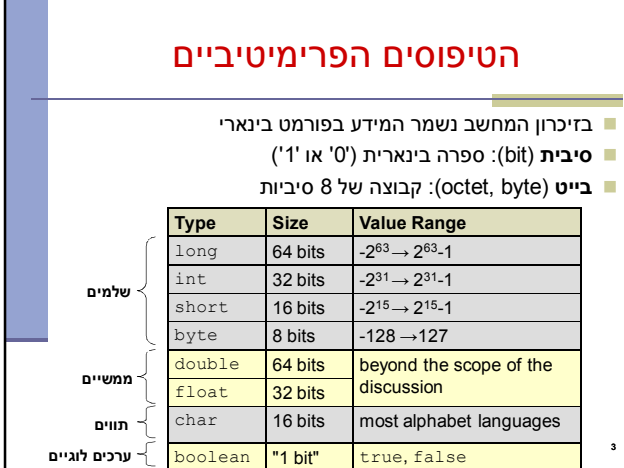

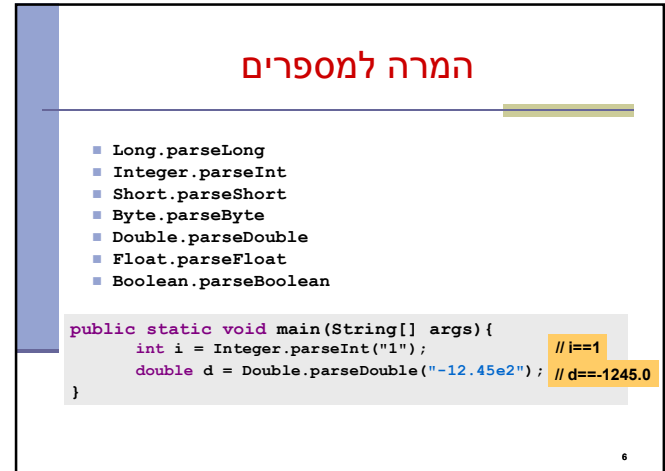

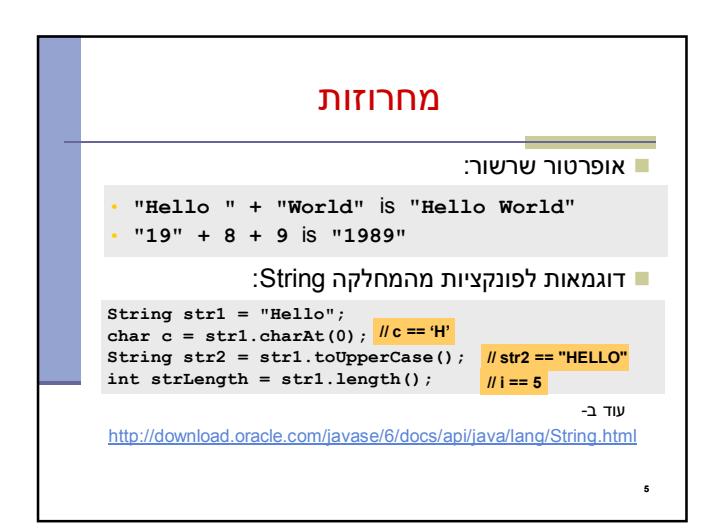

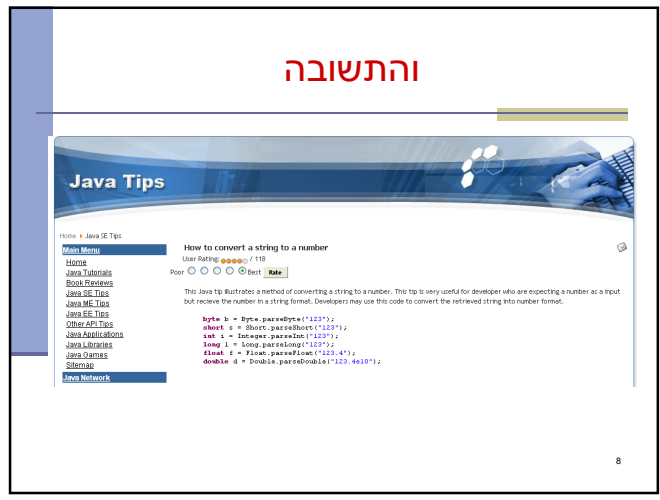

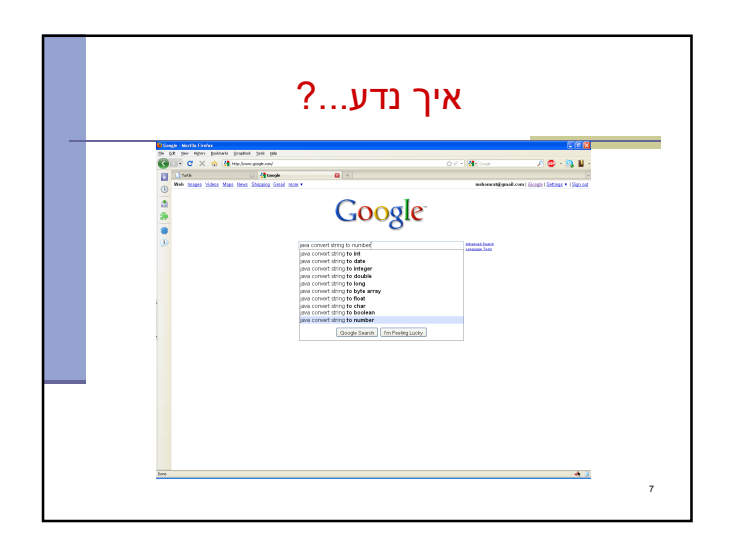

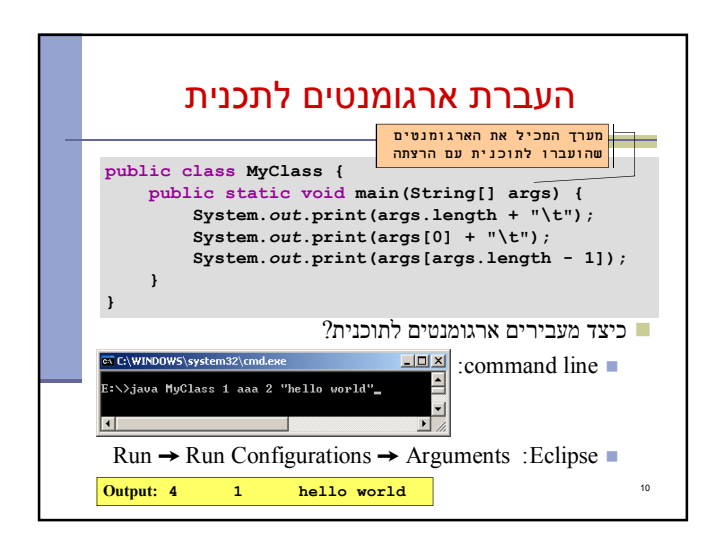

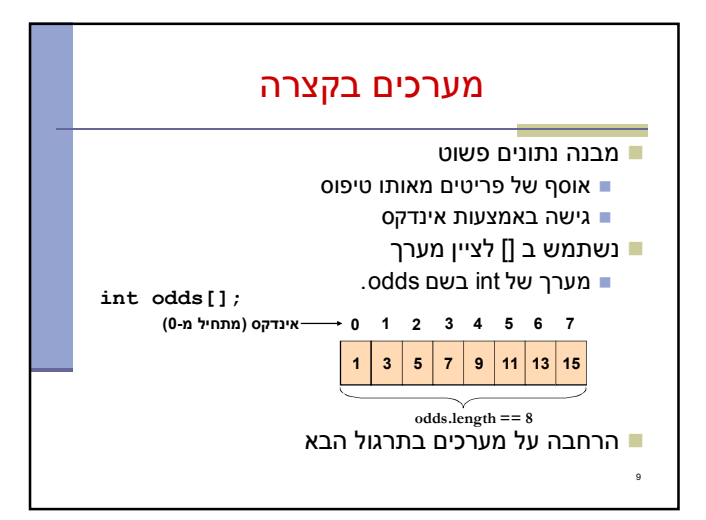

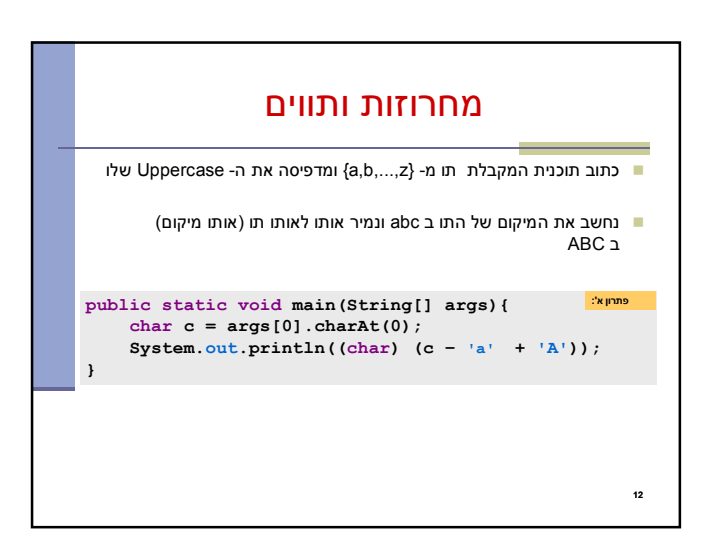

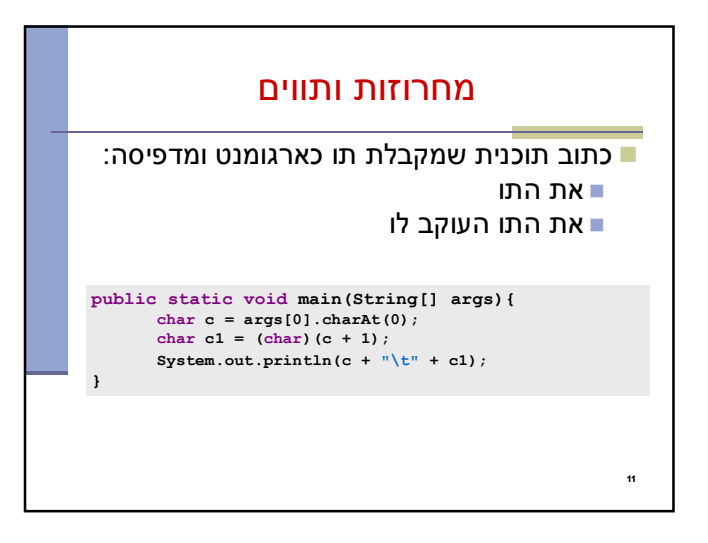

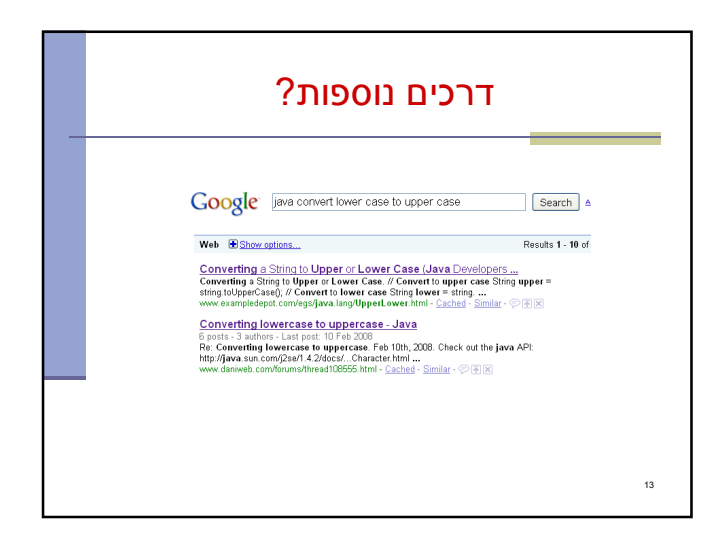

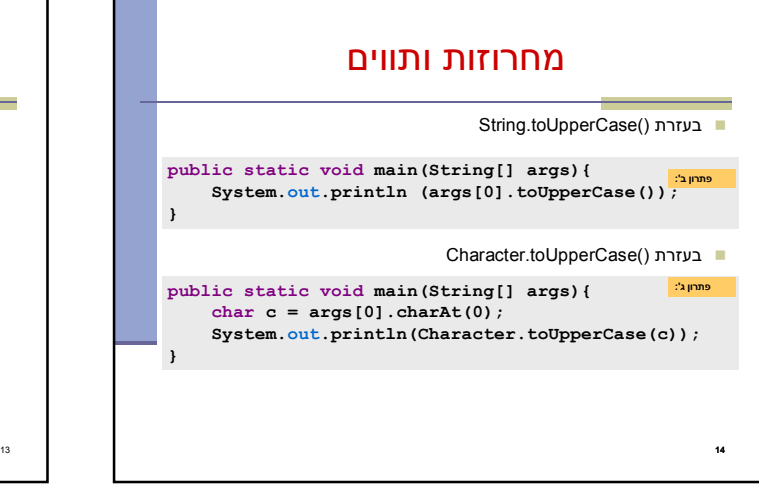

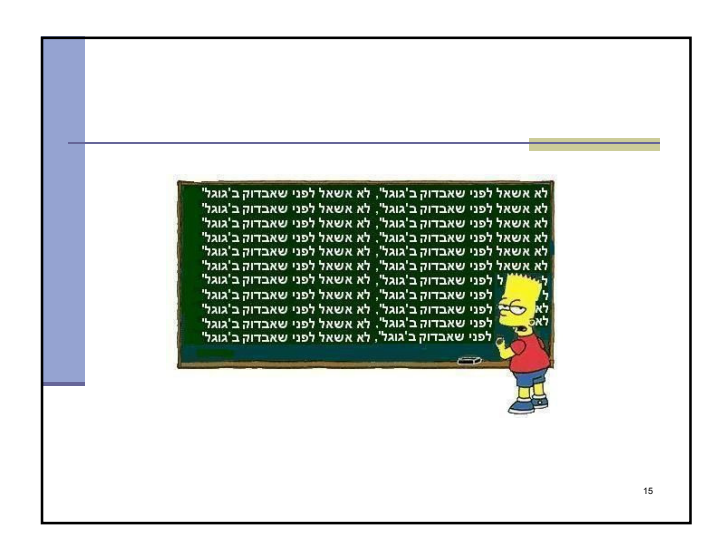

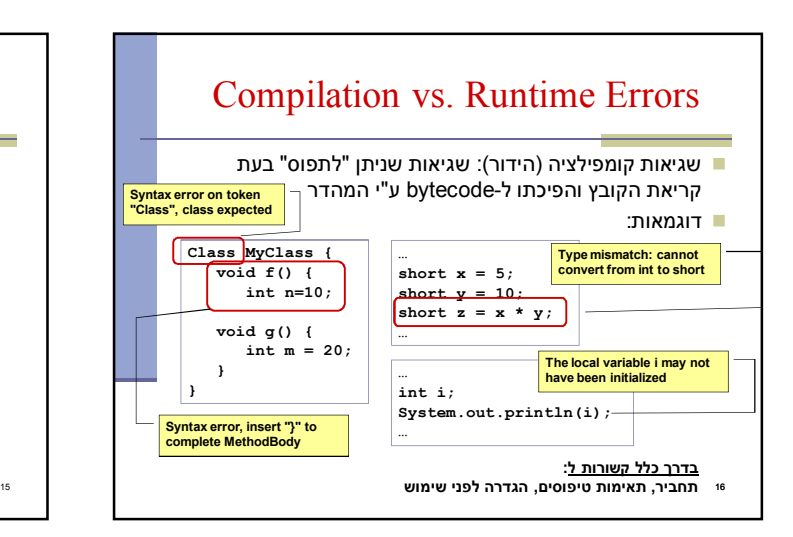

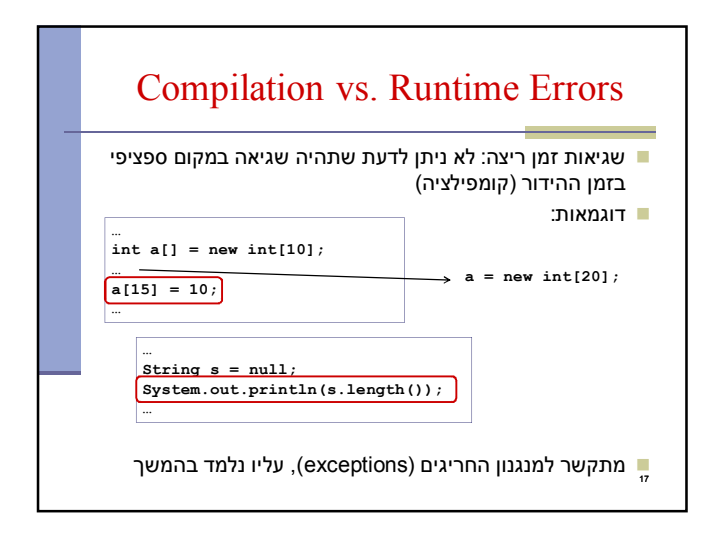

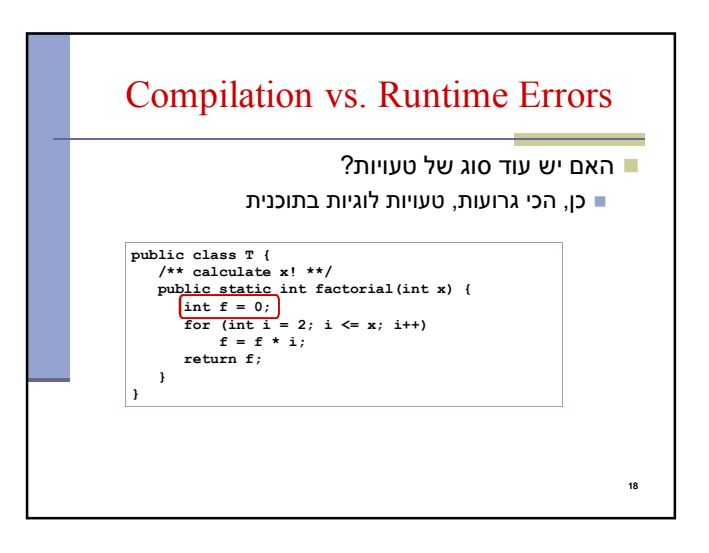

## The Debugger

- Some programs may compile correctly, yet not produce the desirable results
- These programs are **valid** and **correct** Java programs, yet not the programs we meant to write!
- The debugger can be used to follow the program step by step and may help detecting bugs in an **already compiled** program

## Debugger – Add Breakpoint **D** BuggyProgram.java public class BuggyProgram { public static void main(String[] args) {<br>| int i = 1;<br>|} • Right click on the desired line  $i \mapsto j$ <br>int  $ii = 2j$ • "Toggle Breakpoint" Toggle Breakpoint  $\vert_{j}\rangle$ Disable Breakpoint Go to Annotation  $C<sub>trl+1</sub>$ Add Bookmark... Add Task... Show Quick Diff  $Ctrl + Shift + Q$ Show Line Numbers Folding Preferences... **Breakpoint Prope** Problems  $\boxed{\circledR}$  Javadoc  $\boxed{\circledR}$  Declaration  $\boxed{\circledR}$  Console  $\boxed{\circledR}$  consoles to display at this time.

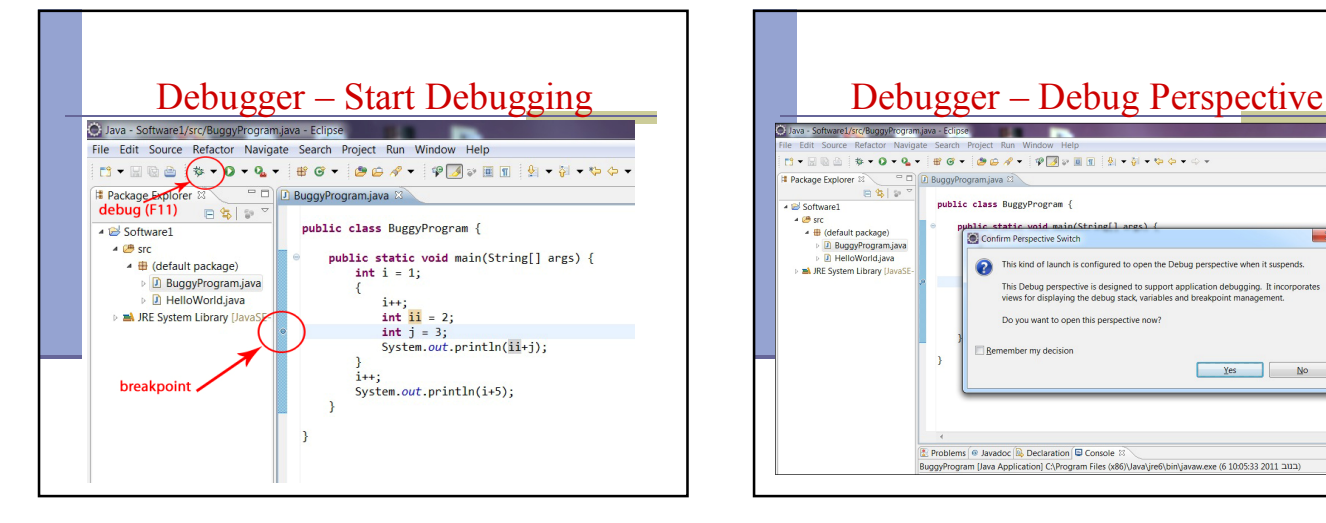

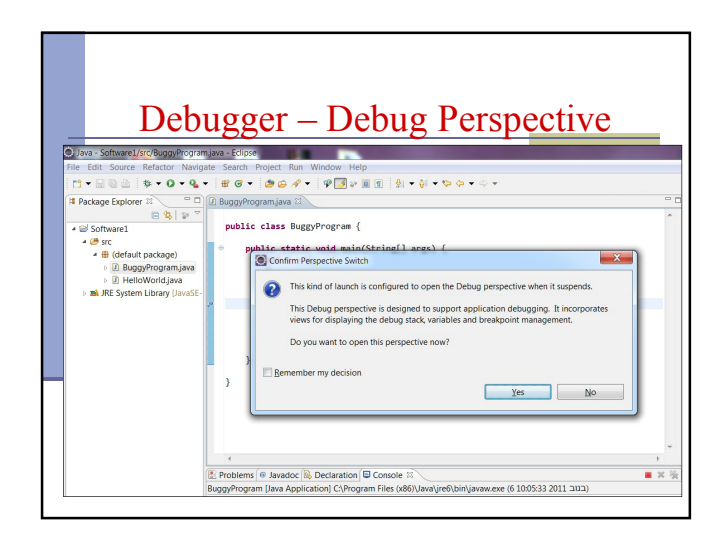

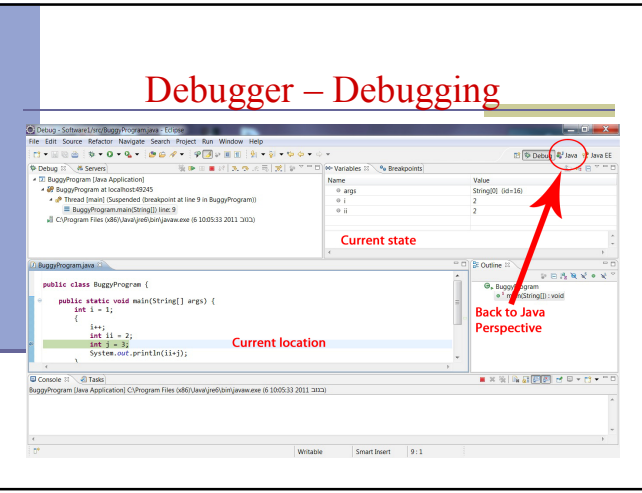

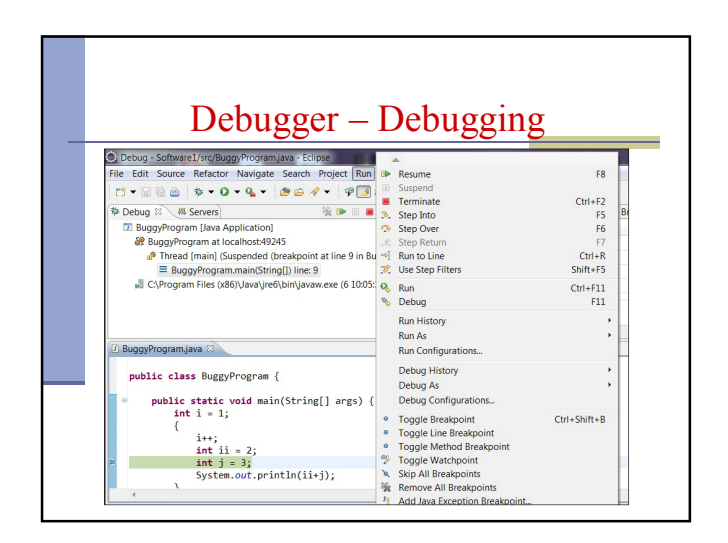

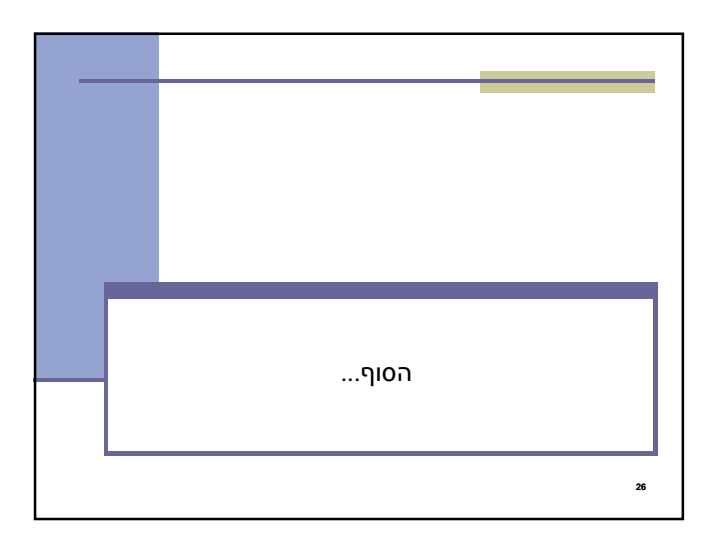

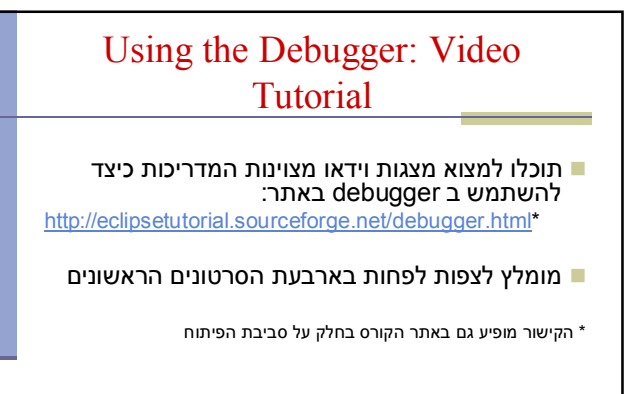

25